# Gestion d'évènements

000

### Récupération du clique souris

```
import numpy as np
import matplotlib.pyplot as plt
class gestionnaire evenements:
    def init (self, figure):
        self.figure=figure
    def connect(self):
        self.press=self.figure.canvas.mpl connect("button
        press event", self click souris)
    def click_souris(self, evenement):
        print(\n"click \text{ souris")}print(evenement)
fig=plt.figure()
gestionnaire=gestionnaire evenements(fig)
gestionnaire connect()
plt.show()
```
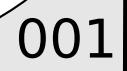

## Récupération du clique souris

```
import numpy as np
import matplotlib.pyplot as plt
class gestionnaire evenements:
    def init (self, figure):
        self.figure=figure
    def connect(self):
        self. press =self.figure.canvas.mpl connect("button press event", self.clique
        souris)
    def clique souris(self, evenement):
                                                   coordonnées du
        x, y=evenement. xdata, evenement. ydata
        print("clique en ", x, y)clique
points=np.array([[0,1],[2,3],[4,7],[9,5],[5,5],[-2,3],[7,-1.1]])
fig=plt.findure()gestionnaire=gestionnaire evenements(fig)
                                                    on affiche des points
gestionnaire.connect()
plt.plot(points[:, 0], points[:, 1], 'o')plt.axis([-5, 10, -5, 10])
plt.show()
```
## Récupération du clique souris

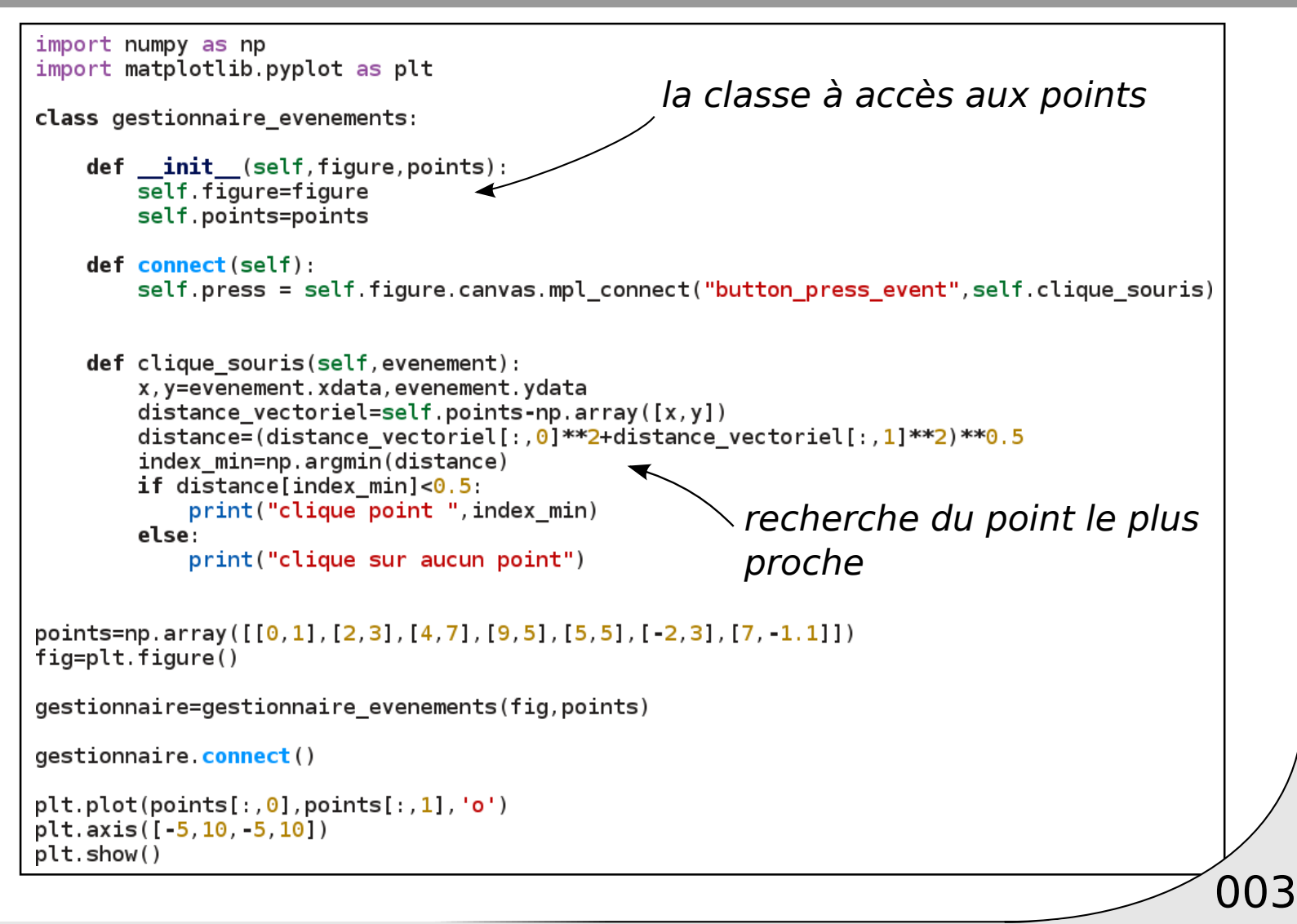

## Affichage interactif

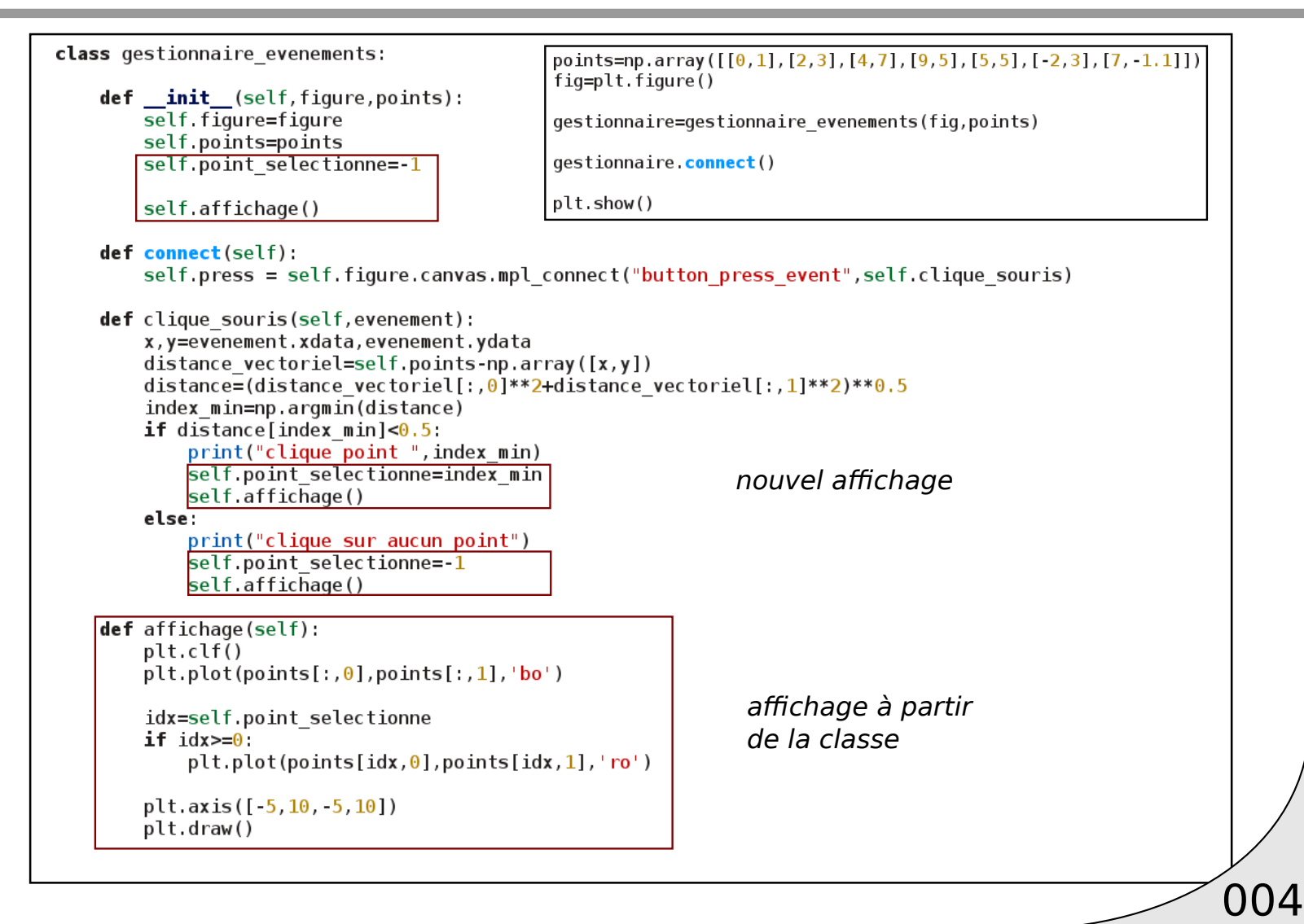

## Drag and drop

```
class gestionnaire evenements:
    def init (self, figure, points):
        set f. figure=figure
        self.points=points
        self.point selectionne =- 1
        self.affichage()
    def connect(self):
        self. press =self.figure.canvas.mpl connect("button press event", self.cliqu
        e souris)
        self.motion =self.figure.canvas.mpl connect("motion notify event", self.depl
        acement souris)
    def clique_souris(self, evenement):
        x, y=evenement.xdata, evenement.ydata
        distance vectoriel=self.points-np.array([x, y])
        distance=(distance_vectoriel[:,0]**2+distance_vectoriel[:,1]**
        2)**0.5index min=np.argmin(distance)
                                                     def affichage(self):
        if distance [index min]< 0.5:
                                                         plt.clf()print ("clique point ", index min)
                                                         plt.plot(points[:, 0], points[:, 1], 'bo')self point selectionne=index min
            self.affichage()
                                                         idx=self.point selectionne
        else:
                                                         if idx>=0print("clique sur aucun point")
                                                             plt.plot(points[idx, 0], points[idx, 1], 'ro')self point selectionne =- 1
            self.affichage()
                                                         plt.axis([-5, 10, -5, 10])
                                                         plt.draw()\det deplacement souris (self, evenement):
                                                         if evenement button ==1 and self point selectionne!=-1:
                                                             x, y=evenement.xdata, evenement.ydata
                                                             points[self.point_selectionne,0]=x
                                                             points [self.point selectionne, 1]=y
                                                              self.affichage()
```